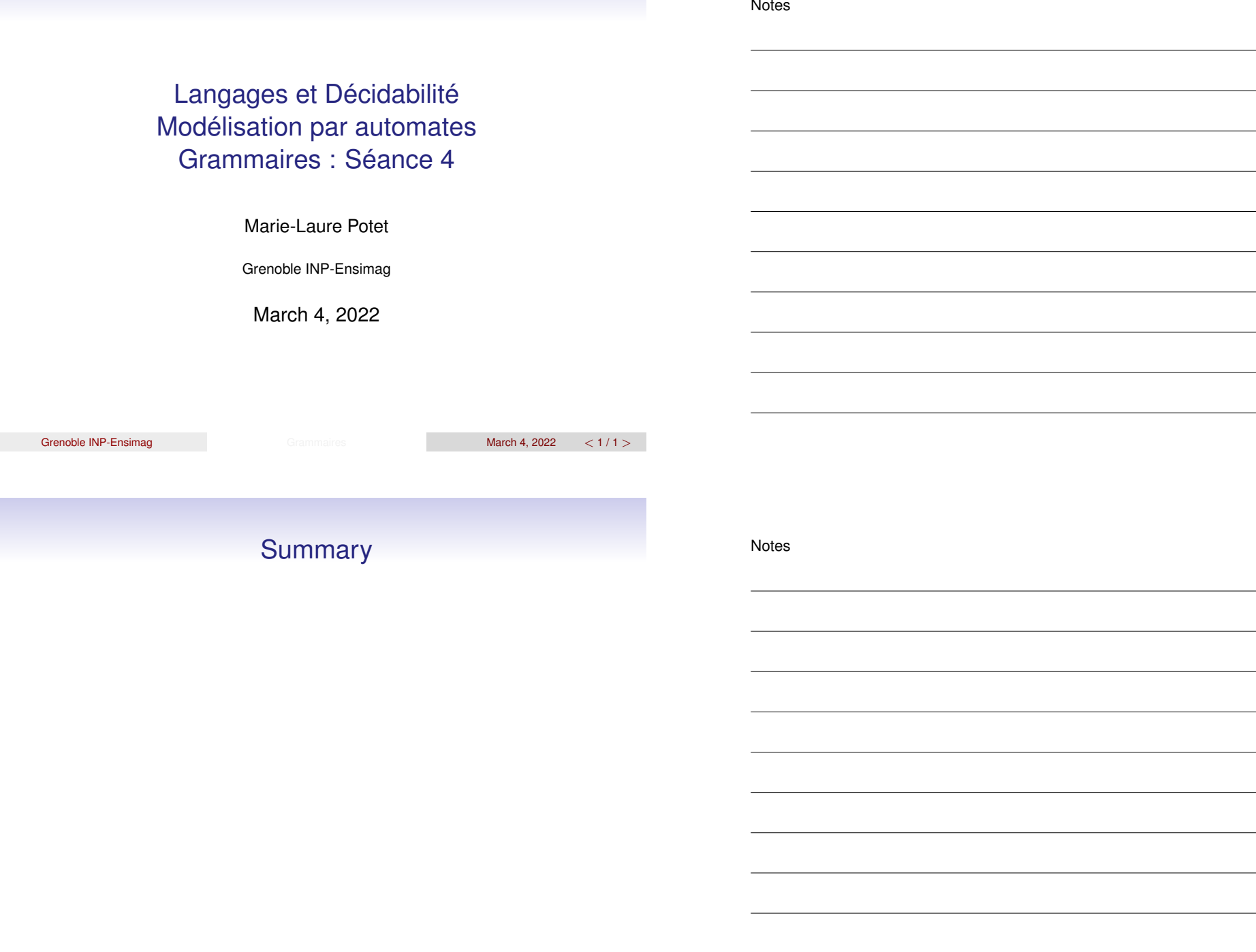

I

Grenoble INP-Ensimag Grammaires Grammaires March 4, 2022 <  $2/1$  >

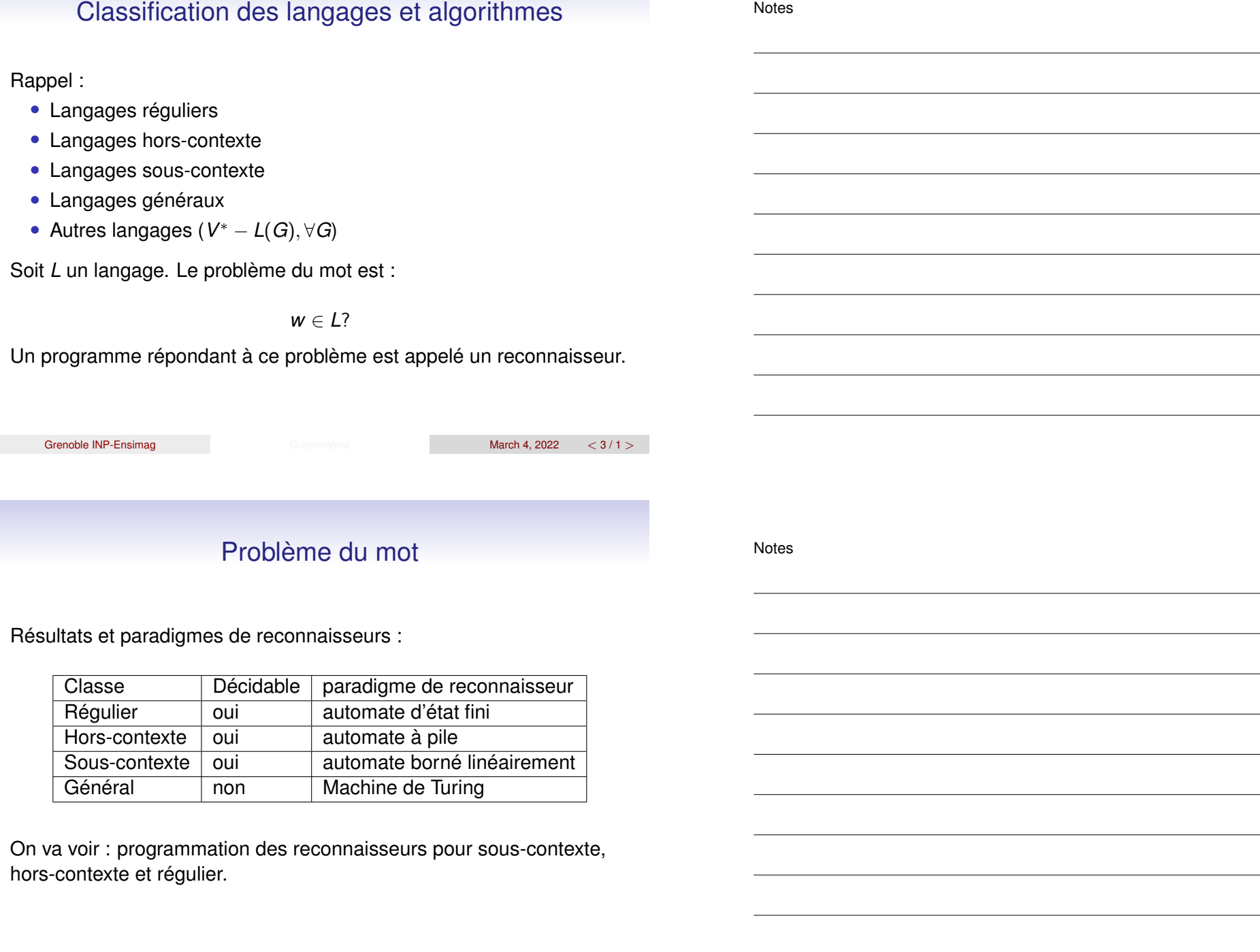

Autres problèmes

Notes

Notes

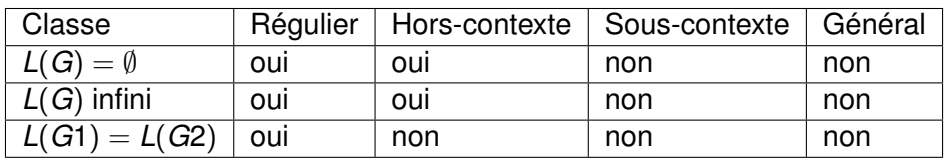

oui : il existe un algorithme non : il n'existe pas d'algorithme

Comment ?

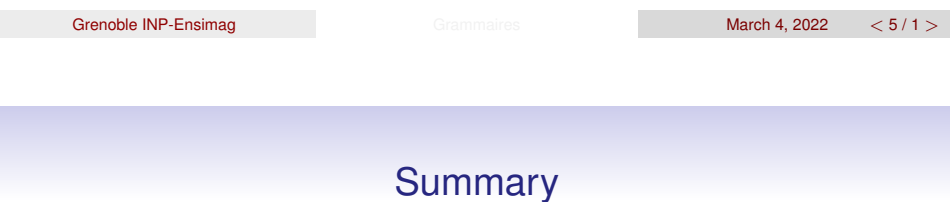

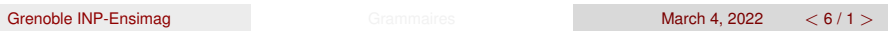

#### Reconnaisseurs sous-contexte

Notes

Notes

Soit  $G = (V_T, V_N, S, R)$  avec les règles de la forme  $u \rightarrow v$  et  $|u| < |v|$ . Il n'y a donc pas d' $\epsilon$ -règle. On veut répondre à la question :

#### *w* ∈ *L*(*G*)?

Principe :

- <sup>1</sup> On énumère toutes les chaînes *x* ∈ (*V<sup>T</sup>* ∪ *VN*) ∗ , accessibles à partir de *S* et telles que  $|x| \le |w|$ .
- <sup>2</sup> si on a trouvé *w* la réponse est positive
- <sup>3</sup> si on n'a pas trouvé *w* la réponse est négative (ça ne sert à rien de continuer on ne pourra pas générer *w*)

⇒ On gère l'ensemble *E* des chaînes *x* en cours de traitement et un dictionnaire pour traiter au plus une fois chaque chaîne *x*.

Grammaires March 4, 2022 < 7/1 > Grammaires March 4, 2022 < 7/1 >

# Opérations utiles

• Application des règles :

 $next(d) = \{xvy : \exists u \cdot d = xuy \text{ et } u \rightarrow v \in R\}$ 

⇒ applique à *d* toutes les règles possibles à toutes les occurrences. Exemple :

 $aA \rightarrow aa$ ,  $Ba \rightarrow bb$  et next(BaA)={Baa, bbA}.

• Opérations sur l'ensemble *E* : choix d'un élément (choix(E)) + opérations ensemblistes classiques (−, ∪, . . .)

#### Algorithme

```
Procedure Reconnaitre(w : Mot) is
begin
    E := \{S\} ;
    dictio := \{ \} ;
    while not (E=\{\}) and not (w in E) loop
       d := choix(E) ;
       E := E - \{d\};
       dictio := dictio \setminus / \{d\} ;
       E := E \setminus / \text{next}(d) - \{m : |m| > |w| \} -dictio ;
    end loop ;
    if (w in E) then putline ("le mot est dans L(G)") ;
    else putline ("le mot n'est pas dans L(G)") ;
end Reconnaitre ;
    Grammaires March 4, 2022 < 9/1 > Grammaires March 4, 2022 < 9/1 > March 4, 2022 < 9/1 > March 4, 2022 < 9/1 > March 4, 2022 < 9/1 > March 4, 2022 < 9/1 > March 4, 2022 < 9/1 > March 4, 2022 < 9/1 > March 4, 2022 < 9/1 > Ma
                                 Exemple
1) Exemple :
                 S \rightarrow aSBc | abc cB \rightarrow BC bB \rightarrow bbOn s'intéresse à la chaîne : ababcc
2) Arrêt du Programme : on traite au plus une fois chaque chaîne de
longueur |w|. On a :
  • dictio croît strictement
  • E \cap dictio = \emptyset (invariant)
⇒ Au pire on énumère toutes les chaînes x sur (VT ∪ VN) telles que
|x| \leq |w|.
                                                                                                Notes
```
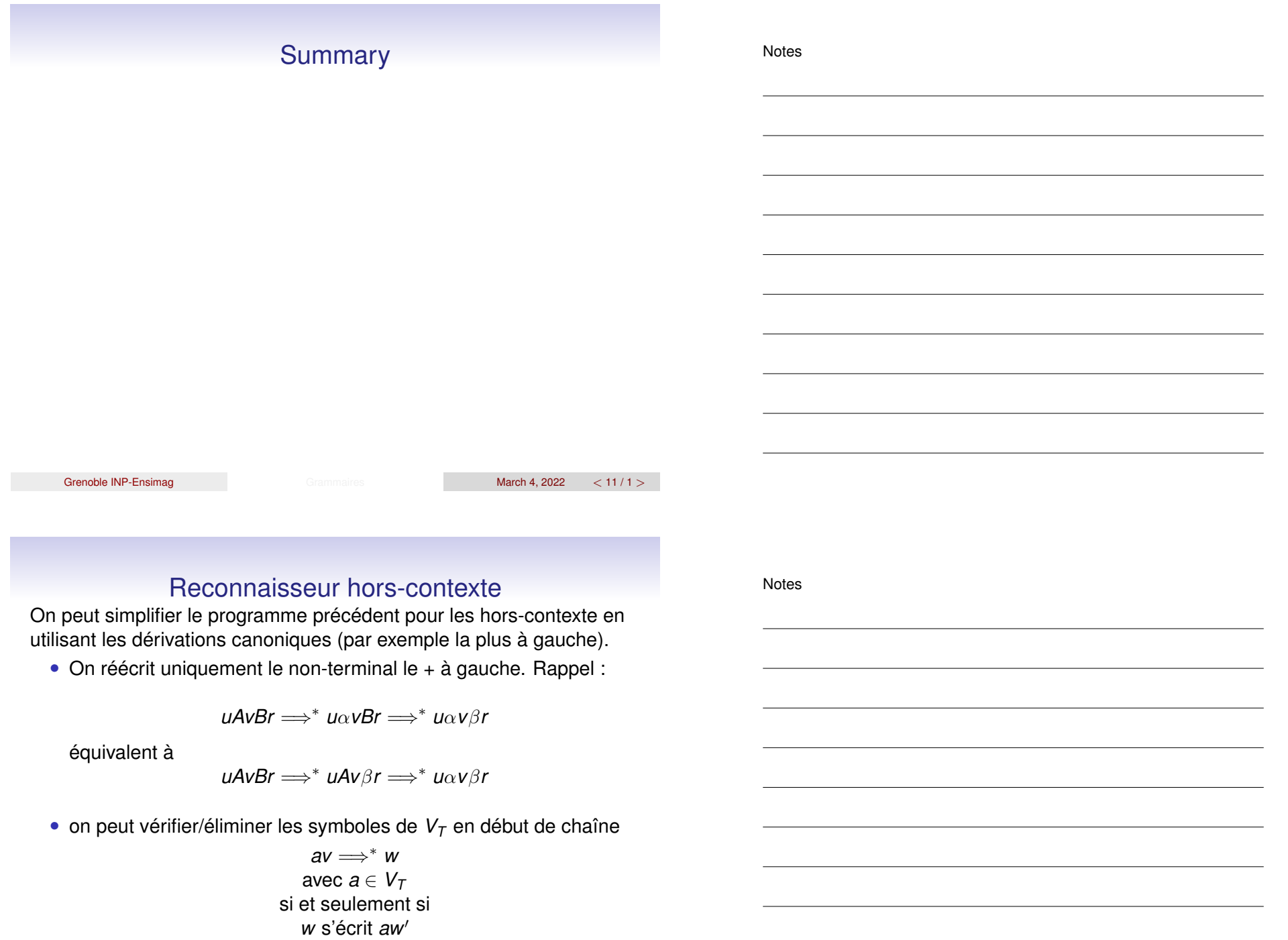

On suppose pour simplifier pas de  $\epsilon$ -règle ni de 1-règle.

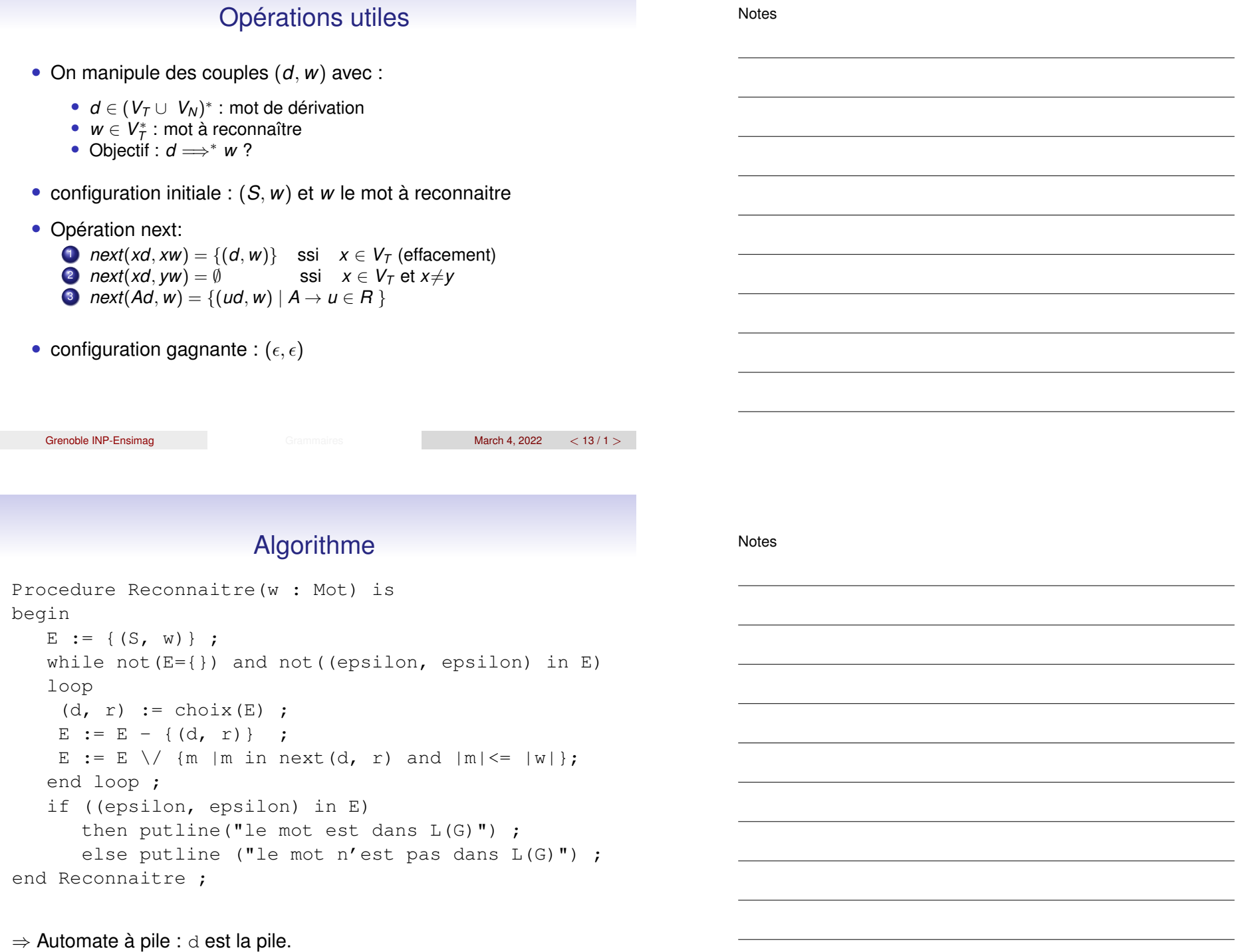

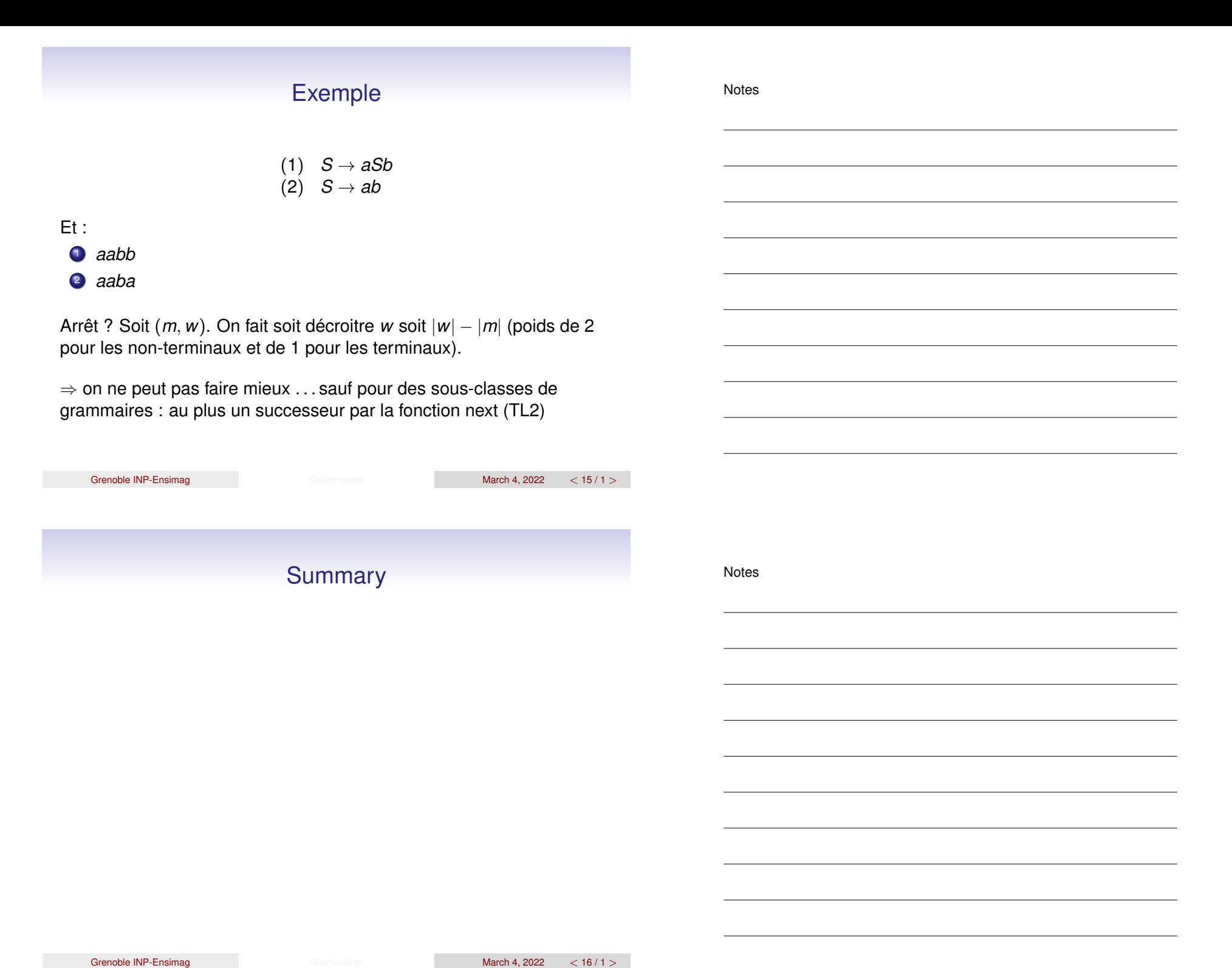

# Reconnaisseur régulier : plusieurs solutions

Soit  $A = (V, Q, q0, F, \delta)$  un automate déterministe avec q\_erreur l'état puits. Exemple : *a*<sup>+</sup>*b*∗ et

 $A = (\{a, b\}, \{q0, q1, q$ \_erreur $\}, q0, \{q1, q2\}, \delta)$ avec  $\delta$ :

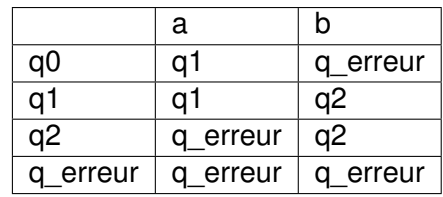

⇒ Plusieurs implémentations possibles :

- <sup>1</sup> codage de l'automate par un tableau :
	- delta : array [Q, V] of Q ; une variable du programme initialisée par la fonction de transition  $\delta$

Grammaires March 4, 2022 < 17/1 > Grammaires March 4, 2022 < 17/1 >

- <sup>2</sup> codage par flot de contrôle.
	- état=label, transition=goto.

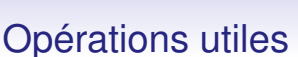

- V'=V ∪ {\$, erreur}
- lire car : la fonction de lecture retournant :
	- l'élément courant dans V
	- ou \$ si fin de chaîne
	- ou erreur si pas un élément de V.

Notes

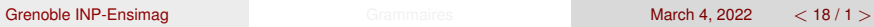

#### Implémentation 1

Notes

```
Procedure Reconnaitre( ) is
begin
   q cour := q0 ;
   c := lire car() ;
   while (c in V) and not(q_cour=q_erreur) loop
     q_cour := delta(c, q_cour);
    c := \text{line\_car}();
   end loop ;
   if (q_{c}our in F) and (c=§)then putline ("le mot est dans L(A)") ;
      else putline ("le mot n'est pas dans L(A)") ;
end Reconnaitre ;
   Grammaires March 4, 2022 < 19/1 > Grammaires March 4, 2022 < 19/1 >
                   Implémentation 2
Procedure Reconnaitre( ) is
begin
   q0 : c := \text{line\_car}();
         if c=a then goto q1 ; else goto q_erreur ;
```
q1 :  $c := \text{line\_car}()$  ; if c=a then goto q1 ; if c=b then goto q2 ; if c=\$ then goto fin ; else goto q\_erreur ; q2 :  $c := \text{line\_car}()$ ; if c=b then goto q2 ; if c=\$ then goto fin ; else goto q erreur ; q\_erreur : putline ("le mot n'est pas dans L(A)") ; goto reconnaitre ; fin : putline("le mot est dans L(A)") ; reconnaitre : end Reconnaitre ;

```
Notes
```
# Implémentation 1 (non déterministe)

Ici delta(q, c) fournit un ensemble d'états (potentiellement vide)

#### begin

```
Q_{cour} := \{q0\};
   c := lire_car() ;
  while (c in V) and not (Q_{c}our=\{})) loop
     State := Q_{cour}; Q_{cour} :={} ;
     wile not (State={}) loop
        q := choix(State) ; State := State -\{q\} ;
        Q cour := Q cour \setminus delta(c, q);
     end loop ;
     c := lire car() ;
   end loop ;
   if not (Q_{cour} / \ F = \{\}) and (c=\$)then putline ("le mot est dans L(A)") ;
      else putline ("le mot n'est pas dans L(A)") ;
end ;
  Grenoble INP-Ensimag Grammaires March 4, 2022 < 21 / 1 >
```
**Summary** 

Notes

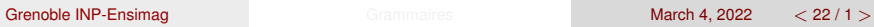

# Programmes à états finis

Un automate permet de modéliser (si nombre fini de valeurs):

- les entrées admises par un programme
- les états du programme sous la forme des valeurs des variables
- les comportements du programme : la suite des états et des transitions qui peuvent s'enchaîner

Domaines d'applications : par exemple les programmes de contrôle/commande (commande d'un pool d'ascenseurs, gestion de réservoirs de fluide, . . . )

- ⇒ On peut alors vérifier des propriétés sur ce modèle :
	- états dangereux non atteignables (le niveau d'un réservoir doit rester entre 2 valeurs min/max)
	- comportements interdits (on ne peut pas ouvrir 2 vannes en même temps)

 $\bullet$  . . .

# Domaine d'application

Grammaires March 4, 2022 < 23 / 1 >

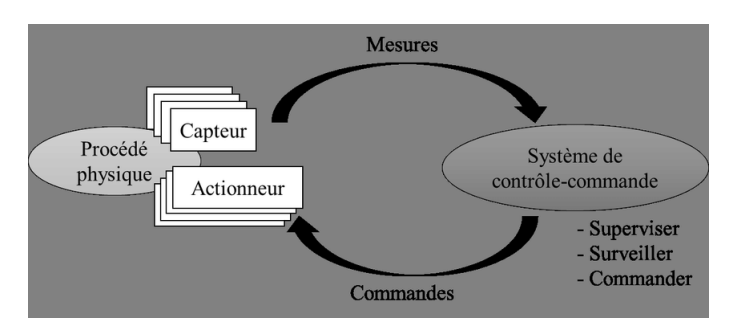

Automate industriel, programme de contrôle/commande

Cycle : 1) acquisition des données 2) traitement 3) résultats

Nombre fini d'états : état interne des capteurs/actionneurs Exemple : gestion de réservoirs de fluide. Propriété : le niveau d'une cuve doit rester entre 2 valeurs min/max.

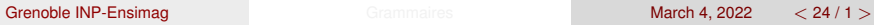

Notes

# **Illustration** <sup>1</sup> Produire un automate à partir d'un programme <sup>2</sup> Combiner cet automate avec son contexte d'utilisation <sup>3</sup> Vérifier des propriétés ⇒ utilise les opérations sur les automates : • atteignabilité d'état • intersection d'automate = ensemble des chemins ayant des comportements de  $A_1$  et  $A_2$ . ⇒ Démarche automatisable Grammaires March 4, 2022 < 25/1 > Grammaires March 4, 2022 < 25/1 > Exemple Soit *P* le programme suivant :  $x := 0$  ;  $y := 1$ ; while (true) loop  $z := line()$  ; if  $z=a$  then  $x:=x+2$ ;  $y := y+1$ ; Notes Notes

• un nombre fini d'entrées : a, b ou c

if  $x > 2$  then  $x:=x-2$ ; if  $y > 3$  then  $y:=y-3$ ;

• On peut énumérer l'ensemble des valeurs prises par les couples (*x*, *y*) avec :

elsif  $z=b$  then  $x:=x+1$ ;  $y := y+2$ ; elsif  $z=c$  then  $x:=x+1$ ;  $y := y+1$ ;

*x* ∈ 0..2 ∧ *y* ∈ 1..3

end loop ;

Automate P

Notes

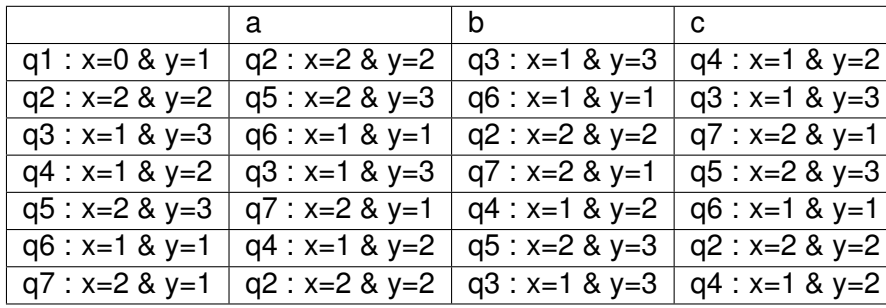

Tout état peut être vu comme final : tout préfixe d'une trace d'exécution est une trace d'exécution.

⇒ P peut être produit automatiquement (simulation)

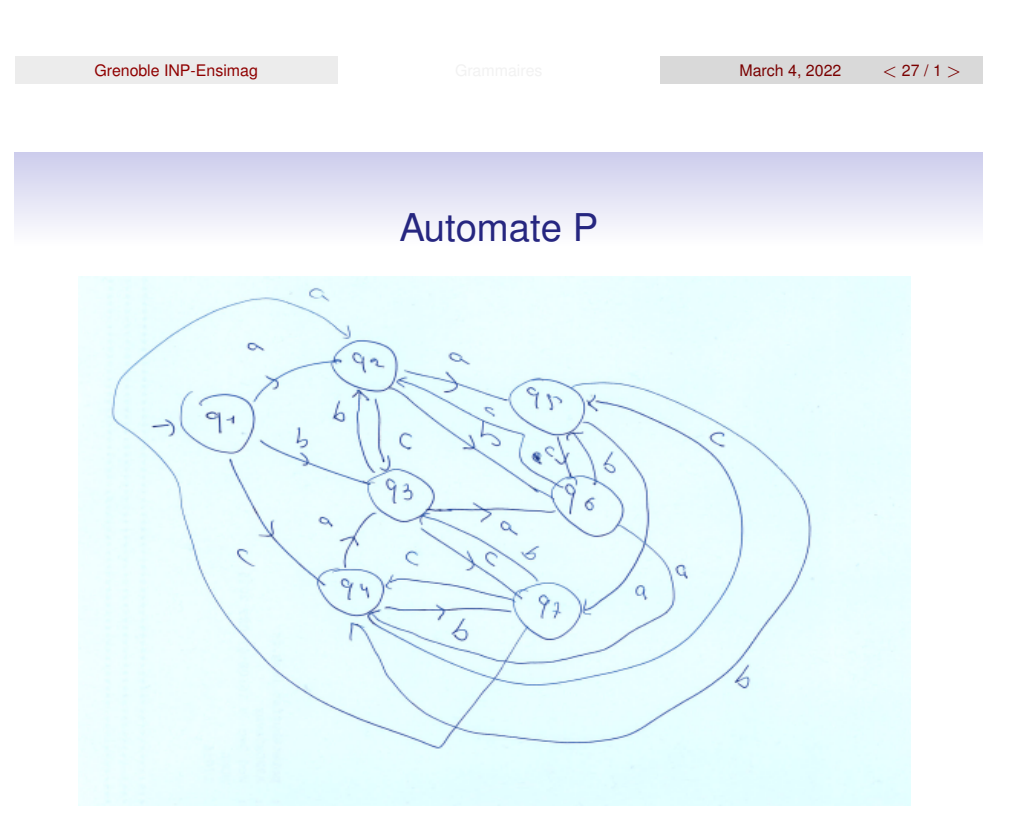

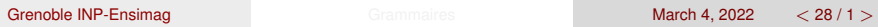

# Etape 2

On suppose maintenant que l'environnement *E* suit le comportement suivant :

$$
(a+b)(c(ac+b))^*
$$

⇒ On veut construire l'automate *S* décrivant le programme interagissant avec cet environnement.

• Revient à calculer : *S* = *P* ∩ *E*

Automate de *E* :

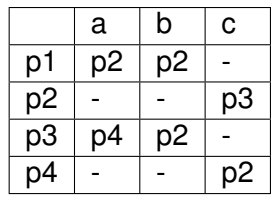

Grammaires March 4, 2022 < 29/1 > Grammaires March 4, 2022 < 29/1 >

# Produit d'automates

⇒ Intersection des 2 automates *E* et *P* :

$$
((p1,q1),x,(p2,q2))\in\delta_S
$$

si et seulement si :

$$
\bullet \ \ (p1,x,p2) \in \delta_E
$$

**2**  $(q1, x, q2) \in \delta_P$ 

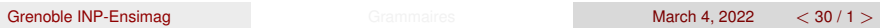

Notes

# Automate produit S

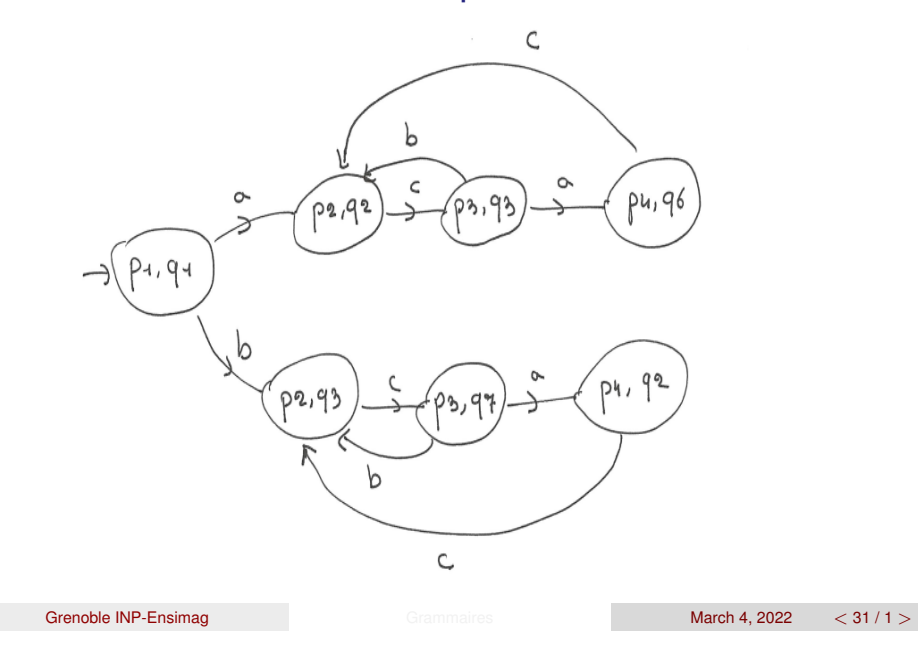

Etape 3

On veut maintenant vérifier des propriétés sur l'automate *S* :

- *P*<sup>1</sup> : On n'atteint jamais un état tel que les valeurs de *x* et *y* vérifient le prédicat  $y = x + 1 \wedge x \neq 0$ 
	- Calcul des états atteignables dans *S*
	- Si aucun ne vérifie le prédicat ci-dessus la propriété est vraie
- *P*<sup>2</sup> : pour tout chemin si on atteint *q*2 on atteindra *q*3 avant de revenir en *q*2
	- Intersection avec l'automate  $\neg P_2$
	- $\bullet$  Si l'automate obtenu reconnait le langage vide la propriété  $P_2$  est vérifiée

Notes

# Propriété 1

On n'atteint jamais un état tels que les valeurs de *x* et *y* vérifient le prédicat  $y = x + 1 \wedge x \neq 0$  ?

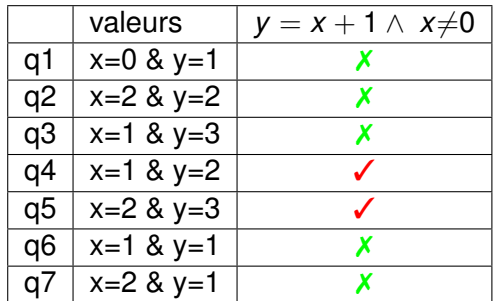

✓ : vérifie le prédicat. ✗ : ne vérifie pas le prédicat.

 $\Rightarrow$  Effectivement aucun état atteignable de *S* n'est de la forme  $(\rho_i, q4)$ et (*p<sup>i</sup>* , *q*5) ∀ *i* .

Grammaires March 4, 2022 < 33 / 1 >

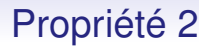

⇒ si on atteint *q*2 on atteindra *q*3 avant de revenir en *q*2 (pour tout chemin)

Méthode :

- On construit l'automate *O* (non déterministe) qui reconnait la propriété ¬*P*<sup>2</sup> : il existe un chemin qui passe 2 fois par *q*2 sans atteindre *q*3 (état final = propriété vérifiée)
- On construit un produit (une intersection avec condition sur les états) entre *O* et *S* : si le résultat est vide aucun chemin de *S* vérifie  $\neg P_2$  sinon on obtient des contre-exemples

Notes

#### Automate *O*

Automate non déterministe :

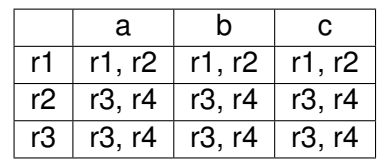

On associe aux états *ri* de *O* les états de *S* qui ont été atteints :

- r1 : on a atteint n'importe quel état de P
- r2 : on a atteint q2
- r3 : on a atteint n'importe quel état de *P* sauf q3
- r4 : on a atteint q2

*r*4 : état final

Grammaires March 4, 2022 < 35/1 > Grammaires March 4, 2022 < 35/1 >

Automate O : encode la propriété non P2

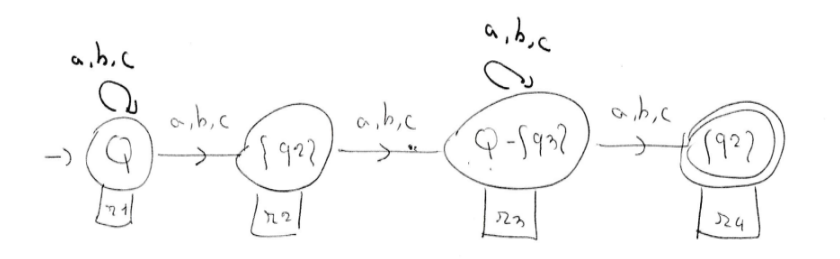

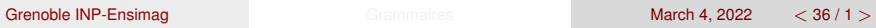

Notes

⇒ On fait le produit entre l'automate *S* et l'automate *O* de la manière suivante :

- intersection classique
- un état (*ri*, *pj*, *qk*) est valide si et seulement si *qk* fait partie des états possibles pour ri.
	- (r1, p2, q2) valide (r1 n'importe quel état atteint)
	- (r3, p3, q3) non valide (r3 n'importe quel état atteint sauf q3)
- un état non valide n'est pas productif (état puits)
- les chemins qui mène à *r*4 viole la propriété *P*2

Résultat

Grammaires March 4, 2022 < 37/1 > Grammaires March 4, 2022 < 37/1 >

On ne traite que le sous-automate de S partant avec *a* (même traitement et résultat pour la branche avec *b*)

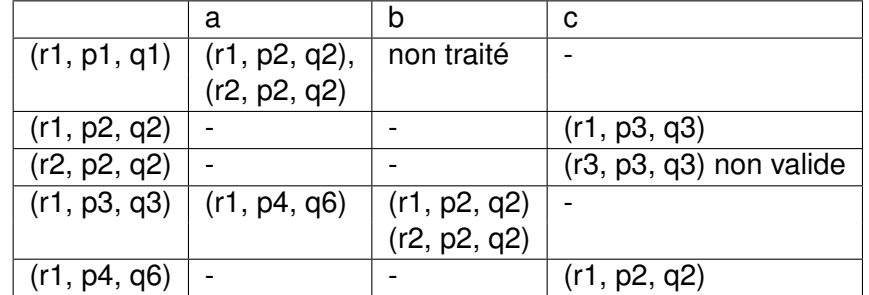

Les états *ri* désignent les états de *P* qui ont été atteints : On n'atteint jamais un état final (contenant r4) : on reconnait donc le

langage vide : aucun chemin ne vérifie ¬*P*2 (donc tous vérifient *P*2).

Notes

#### Automate produit S et O

 $\epsilon$  $R_1, p4, q6$  $R_{1}, P_{3}, P_{3}$  $\sim$  $D_{1}, p_{2}, q_{2}$ 1- Invalide  $\sqrt{n_1, p_1, q_1}$ re, p2, 9.  $R3, B3,$  $\circ$ 

On n'atteint jamais un état avec *r*4.

# Modèles par Automates et Vérification

Grammaires March 4, 2022 < 39/1 > Grammaires March 4, 2022 < 39/1 >

Il existe des outils qui mettent en place de telles démarches :

- Production d'automates à partir d'une formalisation haut niveau (plus expressif que ce qu'on a vu, exemple communication)
- Langages pour énoncer des propriétés (logique temporelle) qui peut être traduit en vérification sur les automates (atteignabilité, existence de chemin . . . )
- Vérification ou production de contre-exemples
- démarche basée sur des automates et des opérations sur les automates

Exemple l'outil UPPAAL

Notes

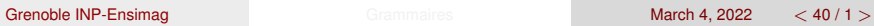